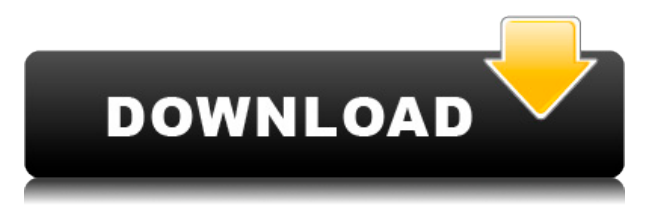

Экономьте время и избегайте дорогостоящих ошибок, автоматически создавая полное, точное, точное описание размеров. Вы можете найти все последние выпуски, документацию и программное обеспечение на нашей вкладке «Приложения». Чтобы найти ссылки на версии AutoCAD и связанного программного обеспечения, которые больше не поддерживаются Autodesk, посетите Центр программного обеспечения Autodesk. Пессимистическое описание = «Это моя диссертация, которую я представляю в рамках семинара для какого-то комитета». Бумага — это просто большая клякса слов, в которую добавлено несколько картинок и рисунков. Я думаю, что люди могут принять ее за черновик (как будто они не захотят сначала прочитать все слова) и не осознать важность моей работы. Тезис! > 39; " В прошлом видео мы видели, как автоматизировать работу линии, поскольку данные нашего опроса были импортированы. Что, если бы мы могли сделать это с такими символами, как деревья, люки или столбы электропередач? Давайте посмотрим, как это делается с помощью так называемых ключей описания. Я начну с перехода на вкладку настроек пространства инструментов, и на вкладке настроек под точкой мы увидим узел, называемый наборами ключей описания. Я расширю его, и вы увидите, что один из них уже создан под названием Essentials. Давайте щелкнем правой кнопкой мыши, выберем ключи редактирования и заглянем внутрь. Здесь мы видим список ключей описания. Они буквально используют описание. данное для точки, например, BLD для зданий, BOB для нижней части берега и так далее. С каждым из этих ключей описания мы можем автоматизировать довольно много вещей, связанных с этими точками по мере их ввода. Например, в каком стиле точек они отображаются? Какой стиль меток точек используется для их аннотирования? Какой краской они окрашены? Какой блок постобработки используется вокруг них? Я могу ввести все это, и тот, который я собираюсь использовать прямо сейчас, называется масштабом. Вы можете видеть, что он уже определен здесь. Я собираюсь выбрать несколько вещей, и вы увидите, что для фасадов зданий мы можем выбрать нечто, называемое постоянной проекцией. Для объектов мы могли бы выбрать окно и так далее. Сейчас я добавлю несколько, и они будут проецироваться в поле постобработки по умолчанию, которое мы использовали для зданий, и они будут нарисованы красным в масштабе один, а затем с использованием этой линии проекции как направляющую, мы можем немного повернуть ее и масштабировать до чего-то более подходящего, а затем мы добавим одну для люков, и она будет спроецирована в стандартное раскрывающееся окно постобработки, и мы выберем зеленый, а затем мы также можем установить его в одну точку. Вот и все! Я могу пойти дальше и выбрать еще несколько и сказать, что это все мои пункты. В следующем видео я покажу вам, как теперь использовать раскрывающиеся поля постобработки для отображения этих объектов. Увидимся в следующем видео.

## AutoCAD Скачать Патч с серийным ключом Ключ активации For PC [32|64bit] {{ ?? 3???????? ?????? }} 2022

IntelliCAD имеет некоторые из самых передовых функций, таких как параметрическое моделирование, сплайны, поверхности и многое другое. Его набор функций охватывает весь спектр требований для большинства чертежей, связанных с проектированием. С IntelliCAD вы можете создавать чертежи, спецификации, модели и многое другое, не беспокоясь о дорогом программном обеспечении или старомодных карандашах. Мы настоятельно рекомендуем IntelliCAD Unlimited, если вы готовы приступить к созданию идеального приложения САПР. Качество продукта, простота установки и использования, а также количество пользователей - все вместе делает его лучшим бюджетным приложением на рынке сегодня. Это действительно сияет в крупных компаниях, таких как научные круги, правительство, промышленность и образование. Кроме того, он отлично работает в Интернете, на Mac, Linux и Windows, Мы видели, как его использовали во всем, от малого бизнеса до крупнейших муниципальных зданий в стране. Мы используем Autodesk Suite в Skyware. Это пакет из 6 различных программ Autodesk, сочетающий в себе все функции программы по доступной цене. Ознакомьтесь с нашим общим обзором Autodesk Больше подробностей. Еще одна вещь, о которой стоит упомянуть, это то, что программное обеспечение включает в себя полезные инструменты для рисования, создания и редактирования 2D- и 3D-объектов. Тогда вам понадобится что-то получше, чем карандаш и бумага, чтобы составить план. Как только вы это сделаете, вы будете использовать его на протяжении всей своей жизни и, возможно, даже будете передавать его следующему поколению инженеров. Определенно есть и другие приложения САПР, которые могут предоставить полный пакет альтернативы с открытым исходным кодом, но мы сосредоточимся на трех вышеперечисленных, чтобы помочь вам выбрать лучшие альтернативы САПР с открытым исходным кодом для вас. Может показаться сложной задачей найти правильный инструмент с открытым исходным кодом, который будет делать все, что вам нужно, но также очень интересно придумать индивидуальное решение, отвечающее вашим требованиям. 1328bc6316

## AutoCAD Скачать С полным кейгеном крякнутый { { ??????н?? ?????? } } 2022

AutoCAD — это не та программа, которую новичок может легко освоить, особенно если он или она не имеет опыта работы с программами САПР. Использование AutoCAD требует работы по оси Z, чему не так просто научиться. AutoCAD часто считается программой начального уровня. Инструменты и функции очень мощные и универсальные, но кривая обучения может быть крутой. Но вам не нужно знать это заранее, если вы этого не хотите. Компании по обучению программному обеспечению предлагают курсы, программы развития навыков и практические занятия в лаборатории. Вы можете получить практические навыки работы с AutoCAD у поставщиков услуг по обучению работе с программным обеспечением. AutoCAD — сложная в использовании программа, поэтому важно найти программу, которая будет одновременно информативной и простой в использовании. Если вы новичок в AutoCAD, попробуйте демо-версию программного обеспечения или потренируйтесь с ним, пока не станет легче его понять. Понимание и использование AutoCAD будет длительным процессом, но убедитесь, что вы изучаете как можно больше. AutoCAD является обязательным для всех, кто хочет создавать чертежи или проекты. Если вы можете изучить основы за несколько часов, то AutoCAD, вероятно, будет для вас легкой задачей. Однако, независимо от предыдущих шагов, для совершенствования требуется много терпения, так что не торопитесь. AutoCAD — полнофункциональная программа 3D CAD. Дизайн является одной из сильных сторон AutoCAD, но если вы хотите использовать AutoCAD для создания готовых архитектурных и инженерных чертежей, вам также необходимо научиться эффективно использовать его для 2Dчерчения и черчения в формате DWG. Это большое обязательство, но вы будете очень рады, что сделали это. AutoCAD станет мощным инструментом черчения в вашей карьере, пока вы будете практиковаться, практиковаться и практиковаться. Даже если вы уже много лет используете AutoCAD, возможно, вам захочется попробовать несколько новых обучающих уроков. В программном обеспечении AutoCAD есть много функций, которые вам необходимо изучить, чтобы достичь оптимального уровня. Вот почему обучение работе с программным обеспечением отличный способ заполнить пробелы в ваших знаниях.

скачать календарный план строительства в автокаде скачать титульный лист для автокад скачать детскую площадку для автокада скачать кейген для автокад 2015 скачать рамка а2 автокад рамка а2 скачать автокад как скачать пиратку автокад скачать чертеж для автокада скачать чертеж в автокад скачать чертеж детали автокад

AutoCAD — одна из самых сложных доступных программ проектирования, поэтому для овладения ею требуется время. Хотя вы можете изучить его, просто просматривая учебные пособия и читая об этом в Интернете, лучший способ изучить AutoCAD — это пройти учебный курс или пройти обучение у высококвалифицированного инструктора. Таким образом, вы можете быть уверены, что получаете полную учебную программу, которая позволит вам сразу приступить к работе, как только вы начнете работать с программным обеспечением. Профессиональный совет: Как бы вы ни решили изучить AutoCAD, вы всегда должны быть уверены, что полностью понимаете функции и ограничения этого инструмента. Например, вы должны уметь различать размеры и некоторые другие части объектов чертежа. Хотя AutoCAD — отличный инструмент для САПР, в нем нет возможности копировать некоторые виды деталей. В подобных ситуациях вы можете использовать другие инструменты, чтобы предоставить вам некоторые функции. Теперь вы также можете найти массив бесплатные учебные ресурсы AutoCAD в Интернете с видео и учебными пособиями, а

также всем, от углубленных, но базовых классов САПР до повышения квалификации для конкретных профессий. Вы также можете найти форумы, посвященные AutoCAD и САПР, где вы можете задать вопросы обо всем, что вам нужно знать об этом программном обеспечении. Отличным местом для начала поиска учебных ресурсов является http://help.autodesk.com. Самый распространенный способ изучения AutoCAD — онлайн-учебник. Онлайн-уроки более эффективны, чем индивидуальные инструкции инструктора. Студенты, которые следуют онлайн-учебнику, получат подробные обучающие видео, которые можно просматривать в своем собственном темпе. Учебное пособие можно разделить на пошаговые уроки, охватывающие все важные моменты учебного пособия. Учебник также будет иметь функцию викторины, которая вознаграждает ученика, если он успешно завершит каждый урок.Этот тип обучения позволяет студентам работать по своему собственному графику, иметь доступ к учебнику из любого места и выбирать, когда и где они хотят учиться.

Для AutoCAD доступно множество вариантов онлайн-обучения. Многие из них представлены в интерактивном формате. Эти учебные пособия позволяют сразу же выполнять упражнения. Важно знать, как правильно пользоваться браузером. Многие из загружаемых учебных пособий легче использовать, если у вас есть веб-браузер с высокими стандартами. В современном мире, будь то изучение того, как использовать AutoCAD или новейшее программное обеспечение для SEO, в Интернете доступно множество информации о том, как его использовать, с помощью видео, блогов и форумов. Вы должны знать, что когда вы подписываетесь на бесплатную пробную версию, а также когда вы проходите курс обучения, программное обеспечение предоставляется только вам, чтобы вы могли убедиться, что это именно то, что вам нужно. Выбирая метод обучения, найдите время, чтобы изучить эти варианты. Узнайте, сколько времени займет сеанс; как часто это происходит; какие мероприятия включены в пакет (например, групповое обучение или обучение в классе); и что происходит в конце сеанса. Вы сможете выяснить, какие варианты подходят для вашей ситуации. Самое сложное для изучения в AutoCAD — это команды и сочетания клавиш. Начнем с того, что вам не нужно запоминать каждый ярлык. В зависимости от того, насколько хорошо вы разбираетесь в технологиях и программировании, запоминание сотен быстрых команд занимает значительное время. Лучше начать с нескольких коротких команд и привыкнуть к их запоминанию. Изучайте их медленно и постепенно. AutoCAD имеет как экранные, так и внеэкранные функции. Пользователю полезно иметь четкое представление о том, на что похож пользовательский интерфейс. Это даст пользователю лучшее представление о пути, по которому ему следует перемещаться по программному обеспечению. Чем раньше вы прочтете руководство пользователя для AutoCAD, тем лучше вы поймете, как работает программа. Самый эффективный способ изучить программное обеспечение — начать его использовать прямо сейчас.

## [https://techplanet.today/post/autodesk-autocad-descargar-con-codigo-de-licencia-for-mac-and-windo](https://techplanet.today/post/autodesk-autocad-descargar-con-codigo-de-licencia-for-mac-and-windows-actualizado-2023) [ws-actualizado-2023](https://techplanet.today/post/autodesk-autocad-descargar-con-codigo-de-licencia-for-mac-and-windows-actualizado-2023)

Если у вас нет достаточного опыта работы с AutoCAD, например, вы не знаете, как его использовать, новичкам будет проще использовать AutoCAD SketchUp. Программное обеспечение похоже, но не идентично AutoCAD. Поэтому это может помочь вам научиться лучше использовать оба приложения, потому что оба приложения имеют одинаковые базовые функции. Хотя онлайнобучение может быть полезным, важно посещать формальные учебные курсы. Вы будете изучать программное обеспечение, выполняя пошаговый процесс, который поможет вам лучше понять его функциональные возможности. Благодаря курсовой работе вы можете сосредоточиться на отдельных этапах процесса, которые помогут вам изучить AutoCAD. Вы также можете узнать, как эффективно взаимодействовать с AutoCAD, а также как интегрировать такие аспекты дизайна, как цвет, шрифт и другие визуальные элементы, в свои проекты. Существует множество программ для

изучения, поэтому вам может быть интересно, в чем же разница. Это немного об изучении AutoCAD, а также о некоторых инструментах и ресурсах на нашем веб-сайте. Следующий раздел будет посвящен тому, как стать профессионалом в AutoCAD. Вам не нужно владеть программным обеспечением AutoCAD, чтобы изучить его базовый эскиз. Autocad — это программный пакет, который предлагает то, что известно как 2D-приложение. Основы AutoCAD можно легко освоить за несколько недель после небольшой практики. Большинство пользователей, которые хотят использовать программное обеспечение, выберут дешевый вариант, заключающийся в покупке пробной версии. Это может помочь вам создать базовый набросок того, как работать с программным обеспечением на ПК или ноутбуке. Важно изучить программное обеспечение AutoCAD, чтобы убедиться, что вы можете эффективно использовать программное обеспечение в качестве профессионала. Если вы заинтересованы в том, чтобы научиться использовать программное обеспечение AutoCAD, вы можете записаться на формальную или онлайн-программу обучения. Новички также могут пройти очное обучение у профессионального инженера. Учащиеся обычно посещают курсы AutoCAD в рамках школьной программы.

<https://professionalspearos.com/автокад-2013-скачать-бесплатно-с-ключом-link-9/> <https://kedaigifts.com/wp-content/uploads/2022/12/maraza.pdf>

[https://haitiliberte.com/advert/autodesk-autocad-%d1%81%d0%b5%d1%80%d0%b8%d0%b9%d0%b](https://haitiliberte.com/advert/autodesk-autocad-%d1%81%d0%b5%d1%80%d0%b8%d0%b9%d0%bd%d1%8b%d0%b9-%d0%bd%d0%be%d0%bc%d0%b5%d1%80-%d0%bf%d0%be%d0%bb%d0%bd%d1%8b%d0%b9-%d1%82%d0%be%d1%80%d1%80%d0%b5%d0%bd%d1%82-for-mac-and-windows-20/) [d%d1%8b%d0%b9-%d0%bd%d0%be%d0%bc%d0%b5%d1%80-](https://haitiliberte.com/advert/autodesk-autocad-%d1%81%d0%b5%d1%80%d0%b8%d0%b9%d0%bd%d1%8b%d0%b9-%d0%bd%d0%be%d0%bc%d0%b5%d1%80-%d0%bf%d0%be%d0%bb%d0%bd%d1%8b%d0%b9-%d1%82%d0%be%d1%80%d1%80%d0%b5%d0%bd%d1%82-for-mac-and-windows-20/)

[%d0%bf%d0%be%d0%bb%d0%bd%d1%8b%d0%b9-](https://haitiliberte.com/advert/autodesk-autocad-%d1%81%d0%b5%d1%80%d0%b8%d0%b9%d0%bd%d1%8b%d0%b9-%d0%bd%d0%be%d0%bc%d0%b5%d1%80-%d0%bf%d0%be%d0%bb%d0%bd%d1%8b%d0%b9-%d1%82%d0%be%d1%80%d1%80%d0%b5%d0%bd%d1%82-for-mac-and-windows-20/)

[%d1%82%d0%be%d1%80%d1%80%d0%b5%d0%bd%d1%82-for-mac-and-windows-20/](https://haitiliberte.com/advert/autodesk-autocad-%d1%81%d0%b5%d1%80%d0%b8%d0%b9%d0%bd%d1%8b%d0%b9-%d0%bd%d0%be%d0%bc%d0%b5%d1%80-%d0%bf%d0%be%d0%bb%d0%bd%d1%8b%d0%b9-%d1%82%d0%be%d1%80%d1%80%d0%b5%d0%bd%d1%82-for-mac-and-windows-20/)

<https://legalzonebd.com/автокад-кряк-скачать-hot/>

<https://www.m-loom.com/uncategorized/условные-обозначения-для-автокада-ск/>

[https://www.pedomanindonesia.com/advert/autodesk-autocad-%d1%81-%d1%80%d0%b5%d0%b3%d](https://www.pedomanindonesia.com/advert/autodesk-autocad-%d1%81-%d1%80%d0%b5%d0%b3%d0%b8%d1%81%d1%82%d1%80%d0%b0%d1%86%d0%b8%d0%be%d0%bd%d0%bd%d1%8b%d0%bc-%d0%ba%d0%be%d0%b4%d0%be%d0%bc-%d0%ba%d0%bb%d1%8e%d1%87-%d0%b0%d0%ba%d1%82%d0%b8/) [0%b8%d1%81%d1%82%d1%80%d0%b0%d1%86%d0%b8%d0%be%d0%bd%d0%bd%d1%8b%d0%b](https://www.pedomanindonesia.com/advert/autodesk-autocad-%d1%81-%d1%80%d0%b5%d0%b3%d0%b8%d1%81%d1%82%d1%80%d0%b0%d1%86%d0%b8%d0%be%d0%bd%d0%bd%d1%8b%d0%bc-%d0%ba%d0%be%d0%b4%d0%be%d0%bc-%d0%ba%d0%bb%d1%8e%d1%87-%d0%b0%d0%ba%d1%82%d0%b8/) [c-%d0%ba%d0%be%d0%b4%d0%be%d0%bc-%d0%ba%d0%bb%d1%8e%d1%87-](https://www.pedomanindonesia.com/advert/autodesk-autocad-%d1%81-%d1%80%d0%b5%d0%b3%d0%b8%d1%81%d1%82%d1%80%d0%b0%d1%86%d0%b8%d0%be%d0%bd%d0%bd%d1%8b%d0%bc-%d0%ba%d0%be%d0%b4%d0%be%d0%bc-%d0%ba%d0%bb%d1%8e%d1%87-%d0%b0%d0%ba%d1%82%d0%b8/)

[%d0%b0%d0%ba%d1%82%d0%b8/](https://www.pedomanindonesia.com/advert/autodesk-autocad-%d1%81-%d1%80%d0%b5%d0%b3%d0%b8%d1%81%d1%82%d1%80%d0%b0%d1%86%d0%b8%d0%be%d0%bd%d0%bd%d1%8b%d0%bc-%d0%ba%d0%be%d0%b4%d0%be%d0%bc-%d0%ba%d0%bb%d1%8e%d1%87-%d0%b0%d0%ba%d1%82%d0%b8/)

[http://ooouptp.ru/skachat-autodesk-autocad-kod-aktivatsii-s-keygen-windows-x64-poslednij-vypusk-2](http://ooouptp.ru/skachat-autodesk-autocad-kod-aktivatsii-s-keygen-windows-x64-poslednij-vypusk-2022/) [022/](http://ooouptp.ru/skachat-autodesk-autocad-kod-aktivatsii-s-keygen-windows-x64-poslednij-vypusk-2022/)

[https://mentorus.pl/wp-content/uploads/2022/12/Autodesk\\_AutoCAD\\_\\_\\_\\_\\_\\_\\_\\_PCWindows\\_\\_\\_\\_\\_2022.pd](https://mentorus.pl/wp-content/uploads/2022/12/Autodesk_AutoCAD________PCWindows_____2022.pdf) [f](https://mentorus.pl/wp-content/uploads/2022/12/Autodesk_AutoCAD________PCWindows_____2022.pdf)

<https://ayusya.in/скачать-бесплатно-autodesk-autocad-код-активации-с-key/>

<http://videogamefly.com/wp-content/uploads/2022/12/fausec.pdf>

<https://www.skiplace.it/wp-content/uploads/2022/12/AutoCAD-For-PC-2023.pdf>

<https://victresslife.com/wp-content/uploads/2022/12/Autodesk-Autocad-2020-BEST.pdf>

<https://yukoleather.net/wp-content/uploads/2022/12/pazdaro.pdf>

<http://www.alwaysflorida.com/?p=1>

<https://studentloanreliefllc.com/wp-content/uploads/2022/12/benolin.pdf>

[https://teenmemorywall.com/wp-content/uploads/2022/12/AutoCAD\\_2022\\_241\\_Hack\\_3264bit\\_\\_\\_\\_\\_20](https://teenmemorywall.com/wp-content/uploads/2022/12/AutoCAD_2022_241_Hack_3264bit_____2023.pdf) [23.pdf](https://teenmemorywall.com/wp-content/uploads/2022/12/AutoCAD_2022_241_Hack_3264bit_____2023.pdf)

<https://onlineterapeuterne.dk/wp-content/uploads/2022/12/Autocad-2021-LINK.pdf> <https://superstitionsar.org/xforce-keygen-autocad-2013-32-bit-скачать-fix/> <http://businessfrontier.net/?p=415>

<https://malekrealty.org/autodesk-autocad-скачать-бесплатно-hacked-серийный-номе/>

Научитесь использовать AutoCAD. Научитесь использовать программное обеспечение AutoCAD и даже можете учиться на профессиональных чертежах. Посмотрите, что он ищет. Вы не можете учиться только через индивидуальную практику. Другими словами, учиться у себя очень недолго. Учитесь пользоваться книгой и учитесь у кого-то другого — книга AutoCAD оснащена не подобно человеческому мозгу, а авторитетом человеческого мозга. Изучение AutoCAD — долгий и сложный

процесс. Однако существует множество способов помочь людям изучить и освоить AutoCAD. Для тех, кто хочет изучать AutoCAD как бизнес, предпочтительным вариантом является служба Autodesk Learning Paths. Другой способ — просмотреть учебные пособия на YouTube или воспользоваться одним из других популярных бесплатных обучающих сервисов. Всегда работайте в своем темпе. Поначалу может показаться, что многое еще предстоит охватить; однако, если вы продолжите в том же духе, со временем вы почувствуете панели инструментов, меню и все остальное. Если у вас есть время, лучше всего учиться на практике. Попробуйте просмотреть учебные пособия и учиться на практике, а не пытаться запомнить конкретные приемы. Настоящий навык приходит, когда возникает реальная проблема, и вам нужно применить полученные знания. Верна старая поговорка - дело не в том, что ты знаешь или не знаешь; но как вы используете то, что вы знаете! **3. Есть ли кривая обучения AutoCAD?** Когда дело доходит до AutoCAD, никогда не бывает кривой обучения; это кусок пирога, чтобы понять. Вы можете пользоваться учебными пособиями, пользоваться службой обмена мгновенными сообщениями и даже следить за обучающими видео на YouTube, которые можно получить бесплатно. Все это будет сделано в кратчайшие сроки. Изучая новые навыки и учась осваивать новые инструменты, вы можете стать экспертом на какое-то время, не сталкиваясь с крутой кривой обучения. Чтобы изучить AutoCAD, вам сначала нужно выбрать тему, в которой вы чувствуете себя наиболее комфортно. Обратите внимание, что руководство по основам AutoCAD предназначено для начинающих.Читая о каждой теме AutoCAD, помните, что это не исчерпывающее руководство по AutoCAD. Вместо этого он предназначен для того, чтобы помочь вам освоить основы, разобраться в основах программного обеспечения и изучить команду за командой, инструмент за инструментом, функцию за функцией.